#### **USER GUIDE**

**Scheduled**

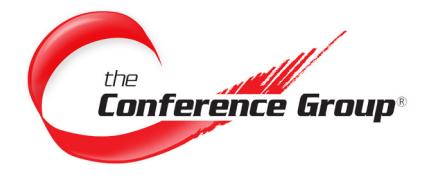

# **Schedule a Conference**

**Reservations can be made 24 hours a day by phone or email.**

- **1.** Contact the Conference Group **Customer Service Department**.
- **2.** Have your account and conference reservation information available.

#### **Contact Us 24/7 to schedule your conference.**

- **By PHONE: 877-709-8255** (U.S. & Canada) **302-709-8255** (International)
- **By EMAIL: csr@conferencegroup.com**

## **What You Will Need to Make a Reservation**

Operator(s) are available throughout the duration of the conference to perform the following:

- **Account Number**
- **Leader Name**
- Date of conference(s)
- **Start Time**
- • End Time
- **Time Zone**
- Number of callers
- **Email Address for confirmation**

## **Access Phone Numbers**

Your emailed Conference Confirmation will include:

- • U.S. Toll-Free
- • Canadian Toll-Free
- • Toll dial-in number
- • Passcode

### **To Access the Conference**

- **1.** All callers dial the appropriate **Access Number** listed on the Conference Confirmation email
- **2.** When prompted, enter the **Participant Passcode**, followed by the **# key**.

Note: \*Leaders will enter the Leader Passcode if one was requested.

A Scheduled conference is a non operator assisted conference call. They can be reserved as one-time, daily, weekly, bi-weekly, or monthly if needed. This guide provides the basic information necessary to start using our Scheduled audio conferencing service.

#### **Questions? We are here 24/7 to help. Call (877) 709-8255 Email csr@conferencegroup.com**

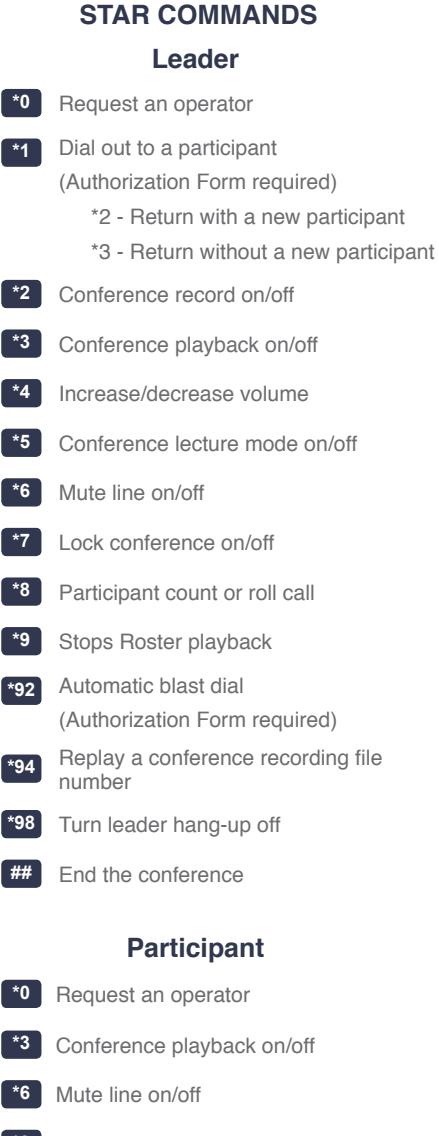

- **\*8** Participant count or roll call
- **\*9** Stops Roster playback

Page 1